No. of printed pages: 6

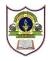

# **INDIAN SCHOOL SOHAR TERM-II EXAMINATION (2022-23) INFORMATICS PRACTICES (065)**

**CLASS: XI** MAX. MARKS: 70 DATE: 23/02/2023 TIME: 3 HOURS

# **GENERAL INSTRUCTIONS: -**

- 1. This question paper contains five sections, Section A to E.
- 2. All the questions are compulsory.
- 3. Section A have 18 questions carrying 01 mark each.
- 4. Section B has 07 Very Short Answer type questions carrying 02 marks each.
- 5. Section C has 05 Short Answer type questions carrying 03 marks each.
- 6. Section D has 03 Long Answer type questions carrying 05 marks each.
- 7. Section E has 02 questions carrying 04 marks each. One internal choice is given in Q35 against part C
- 8. All programming questions are to be answered using Python language only.

| <u>SECTION - A</u> |                                                                                       |                                                             |                                |                           |   |  |  |  |
|--------------------|---------------------------------------------------------------------------------------|-------------------------------------------------------------|--------------------------------|---------------------------|---|--|--|--|
| 1.                 | Which of the following a. MySQL                                                       | ng is a Proprietary software?<br>b. Adobe Premier Pro       | c. BOSS Linux                  | d. OpenOffice.org         | 1 |  |  |  |
| 2.                 | Which of the follow program in one go?                                                | ing language processor trans                                | lates and executes ins         | tructions of the computer | 1 |  |  |  |
|                    | a. Interpreter                                                                        | b. Operating System                                         | c. Compiler                    | d. Assembler              |   |  |  |  |
| 3.                 | Which of the follow making it available t                                             | ing refers to the process of c<br>o the CPU?                | obtaining stored data f        | rom a storage device and  | 1 |  |  |  |
|                    | a. Data Storage                                                                       |                                                             | b. Data Capturing              | 3                         |   |  |  |  |
|                    | c. Data Retrieval                                                                     |                                                             | d. Data Managem                | nent                      |   |  |  |  |
| 4.                 | Which of the followi                                                                  | ng is <b>NOT</b> a characteristic of                        | _                              |                           | 1 |  |  |  |
|                    | a. Variety                                                                            | b. Vision                                                   | c. Velocity                    | d. Veracity               |   |  |  |  |
| 5.                 |                                                                                       | ng is an example of cloud sto                               | •                              |                           | 1 |  |  |  |
|                    | a. Google Drive                                                                       | b. Microsoft Azure                                          | c. iCloud                      | d. All of these           |   |  |  |  |
| 6.                 | In which framework technologies and sta                                               | s, smart devices and objects and objects and ards?          | are connected to the           | Web using existing Web    | 1 |  |  |  |
|                    | a. IoT                                                                                | b. Sensors                                                  | c. WoT                         | d. Cloud computing        |   |  |  |  |
| 7.                 | Function range(8, -8 a. [8, 4, 0, -4, -8]                                             | , -4) will yield an iterable seques.<br>b. [8, 4, 0, -4] c. | uence like<br>.  [-4, 0, 4, 8] | d. [-8, -4, 0, 4, 8]      | 1 |  |  |  |
| 8.                 | Consider the loop gi<br>for i in range(-3):<br>print(i)<br>How many times wil<br>a. 3 | I this loop executes?                                       | Error                          | d. 0                      | 1 |  |  |  |
| •                  |                                                                                       |                                                             |                                | <b>3. 0</b>               |   |  |  |  |
| 9.                 | Consider the code g<br>d_hw1 = {'HDD':'1TI<br>d_hw2 = {'USB':'646                     | -                                                           | utput:                         |                           | 1 |  |  |  |

|        | print(d_hw1['Ram']) a. 8GB                                                                                                    | b. 4GB                                                    | c. KeyError                            | d. IndexError                                       |   |
|--------|----------------------------------------------------------------------------------------------------|-----------------------------------------------------------|----------------------------------------|-----------------------------------------------------|---|
| 10.    | Which of the following i a. Google's NEST                                                                                                    | s an example of smart<br>b. Siri                          | home device?<br>c. Tesla               | d. Alien Isolation                                  | 1 |
| 11.    |                                                                                                    | e, physical or virtual ma<br>d for her project along<br>2 | achines, IP addresses and              |                                                     |   |
| 12.    | Equivalent exponent for a. 24.04E-5                                                                                                    | m of 0.00002404 is<br>b. 24.04E6                          | c. 24.04E5                             | d. 24.04E-6                                         | 1 |
| 13.    | Which of the following i a. SELECT                                                                                                    | s a DDL command?<br>b. INSERT                             | c. UPDATE                              | d. CREATE                                           | 1 |
| 14.    | Consider the following p<br>s, p = 0, 1<br>for x in range(1, 7, 2):<br>s += x<br>p *= x<br>print(s, end= "")<br>print(p, end= "5")<br>a. 920                    | bython code given belo<br>b. 9155                         | w:<br>c. 161055                        | d. 16110                                            | 1 |
| 15.    | Which of the following i a. Data Redundancy                                                                                                    | s <b>NOT</b> an advantage of<br>b. Data Security          | using databases?<br>c. Data Dependence | d. Sharing of data                                  | 1 |
| 16.    | What is a collection of da. Data item                                                                                                    | ata items which repres<br>b. Record                       | ents a complete unit of c. Relation    | information?<br>d. Attribute                        | 1 |
| i<br>I | and 18 are ASSERTION A  a. Both A and R are true  b. Both A and R are true  c. A is True but R is False  d. A is False but R is True  Assertion (A):- A diction | and R is the correct ex<br>and R is not the correct<br>e  | planation for A                        | orrect choice as:                                   | 1 |
| 18.    | Reasoning (R):- It is an u                                                                                                    | •                                                         | ·                                      | using LINIOUE constraint                            | 1 |
| 10.    | • •                                                                                                    | e is not given while ins                                  |                                        | using UNIQUE constraint. omatically defined default | 1 |
|        |                                                                                                    | SEC                                                       | CTION – B                              |                                                     |   |
| 19.    | Explain the disk cleanup                                                                                                    | and backup utilities.                                     | 0.0                                    |                                                     | 2 |
|        | Explain customized soft                                                                                                    | ware with an appropria                                    | <b>OR</b><br>ite example.              |                                                     |   |
| 20.    |                                                                                                    |                                                           |                                        | ctivity. Each student in the                        |   |

unique roll number. Ms. Mansi, P.E. teacher has created a **SPORTS** table to maintain the details of the students as shown below:

| Roll_No | Sport      |
|---------|------------|
| 4       | Basketball |
| 9       | Volleyball |
| 5       | Cricket    |
| 9       | Basketball |
| 12      | NULL       |
| 7       | Badminton  |

Find the error(s) in the **SPORTS** table and justify the answer.

- 21. Different between AR and VR.
- 22. Rohan, a database programmer has designed a **STUDENT** table as given below:

**Table: STUDENT** 

| No | Class | Name    | Game1      | Grade1 | Game2     | Grade2 |
|----|-------|---------|------------|--------|-----------|--------|
| 14 | 7     | Sameer  | Cricket    | В      | Swimming  | В      |
| 12 | 8     | Kamal   | Tennis     | Α      | Skating   | С      |
| 15 | 7     | Riya    | Swimming   | С      | Football  | В      |
| 11 | 7     | Taral   | Tennis     | С      | NULL      | Α      |
| 13 | 9     | Ryan    | NULL       | А      | Cricket   | Α      |
| 16 | 8     | Sheetal | Volleyball | В      | Athletics | С      |

Write SQL queries for the following:

- i. Display the student details who got 'A' grade in either Game1 or Game2 or both.
- ii. Display the student details whose name has 'A' as the second character and ends with 'L' and Game2 is not mentioned.
- 23. Explain PRIMARY KEY constraint with an appropriate example.

OR

2

2

2

2

2

Explain column alias with an appropriate example.

24. What will be the output of the following code?

lval = [12, 5, 9, 7, 14, 6]

lval.sort()

s = len(lval)

x = s//2

if s % 2 == 0:

$$y, z = x - 1, x$$

$$p = (lval[y] + lval[z])/2$$

else:

p = Ival[x]

print('Result: ', p)

25. Write the equivalent python expression for the following:

i. <u>3πD</u><sup>4</sup>

ii.

#### SECTION - C

26. Define the following terms:

i. NLP ii. IoT iii. Sensors

27. Write outputs for SQL queries (i) to (iii) which are based on the given table **PHARMA**.

**Table: PHARMA** 

| RxID  | DrugID | DrugName      | Price | PharmNm      | PharmLoc |
|-------|--------|---------------|-------|--------------|----------|
| R1000 | 5476   | AMLODIPINE    | 100   | RX PHARMA    | DELHI    |
| R1001 | 2345   | PARACETAMOL   | 25    | RAJ MEDICOS  | HARYANA  |
| R1002 | 1236   | NEBISTAR      | 65    | LIFE CHEMIST | DELHI    |
| R1003 | 6512   | VITAL PLUS    | 150   | LIFE CHEMIST | HARYANA  |
| R1004 | 5631   | LEVOCITRIZINE | 130   | RX PHARMA    | DELHI    |

- i. SELECT RxID, DrugName, Price from Pharma where PharmNm in ('RX PHARMA', 'Raj Medicos') and price<100;
- ii. SELECT PharmNm, DrugID FROM Pharma where RxID not in('R1002','R1003','R1004');
- iii. SELECT \* from Pharma where DrugName like "%n\_";
- 28. Ms. Prerna wants to write a program for currency conversion. The rate of conversion for different 3 currency to Indian Rupees is given as below:

| 1 Omani Rial   | 214.47 Rupees |
|----------------|---------------|
| 1 US Dollar    | 81.29 Rupees  |
| 1 Japanese Yen | 0.64 Rupees   |

Write a python program that takes user input for currency name and amount to be converted and displays the amount in Indian Rupees. Also display appropriate error message in case invalid currency is entered by the user.

For eg. 5 OMR = 1072.35 INR

29. Write a python program to find the sum of the following series:

$$1 + x + x^2/2 + x^3/3 + \dots + x^n/n$$

OR

Write a python program to display the terms of the following series:

30. Explain candidate key and alternate key. Consider the table **TRAVELLERS** given below. Identify the 3 candidate key(s) and alternate key(s) of the **TRAVELLERS** table.

**Table: TRAVELLERS** 

| PNR  | FLIGHTNO | AADHARNO | NAME    | PASSPORTNO | TRAVELDT   |
|------|----------|----------|---------|------------|------------|
| 5155 | AI1883   | 1122     | Arnav   | Y0065      | 15/02/2023 |
| 4289 | SJ2107   | 2233     | Roshini | X3409      | 24/04/2023 |
| 3705 | AV0069   | 3443     | Kuldeep | D1120      | 24/04/2023 |
| 2404 | AI1883   | 5656     | Shami   | Y0014      | 05/05/2023 |

OR

Explain degree and cardinality with respect to the relation in SQL. Consider the table **TRAVELLERS** given above. If three more attributes and four more tuples are added. And later one attribute and one tuple are deleted from **TRAVELLERS** table. Determine the degree and cardinality of the **TRAVELLERS** table.

3

3

3

5

5

31. Consider the table **EMPLOYEES** as given below:

**Tables: EMPLOYEES** 

| Ecode | Ename     | Address | Dojoin     | Amount  |
|-------|-----------|---------|------------|---------|
| 100   | Amit      | Delhi   | 2017/09/29 | 5000.90 |
| 101   | Sushant   | Gurgaon | 2018/01/01 | 7000.75 |
| 102   | Priya     | Noida   | 2018/04/25 | 3450.45 |
| 103   | Mohit     | Delhi   | 2018/11/03 | 6000.50 |
| 104   | Priyanshi | Delhi   | 2019/12/15 | 8000.62 |

Write SQL queries for the following:

- i. Generate a SQL report for all the records whose Address is not Delhi, as given below: <Ename> who joined on <Dojoin> is paid amount of Rs. <Amount>
- ii. Display all the unique address in the EMPLOYEES table.
- iii. Display all the employee details whose amount is in the range of 3000 to 6000.
- iv. Display the employee details whose name does not start with 'P'.
- v. Insert a new record for Ecode, Ename, Dojoin and Amount with values 105, Alia, 2019/04/24, 4400.83

OR

Explain the following terms with suitable example:

- i. DISTINCT
- ii. CHECK
- iii. IFNULL()
- iv. BETWEEN
- v. ORDER BY
- 32. Mr. George is an IT engineer in a MNC and has created a database table **GAMES**. Based on the 5 table **GAMES** given below, write suitable SQL queries for the following:

**Table: GAMES** 

| GCODE | PLAYER   | GENDER | GAME         | COURTNO | FEES  | STARTDT    |
|-------|----------|--------|--------------|---------|-------|------------|
| 101   | Khushi   | F      | CARROM BOARD | 2       | 5000  | 2004-01-26 |
| 102   | Kiran    | М      | BADMINTON    | 4       | 12000 | 2003-11-15 |
| 103   | Shubham  | М      | TABLE TENNIS | 4       | NULL  | 2004-02-14 |
| 104   | Dakshesh | М      | CHESS        | 2       | 9000  | 2004-03-01 |
| 105   | Ria      | F      | LAWN TENNIS  | 5       | 25000 | 2004-03-18 |

- Display the player name, game and start date of the games which are played on court 4.
- ii. Display the game code, name of the game and fees of the games which starts in March-2004.
- iii. Display the game and fee value as 'Not Decided Yet' for the games whose fees is not specified.
- iv. Display the player name and game whose player name is of exactly three characters.
- v. Display the details of the games table in descending order of fees.
- 33. Consider the following dictionary **TEACHER** = {'Prerna':'Computer', 'Rakesh':'Python', 'Rahul':'C++', 'Jaimini':'Java', 'Tarak':'Al'}

Write python code for the following using dictionary functions:

- i. Display the number of key:value pairs in the dictionary
- ii. Display the subject taught by the teacher Rakesh
- iii. Display the dictionary with indent=3
- iv. Update dictionary **TEACHER** with **tmp = {'Prerna':'Tally', 'Sonali':'C'}**

5

v. Delete all items from the dictionary

OR

Consider the following list **lst\_marks** = [82, 78, 61, 69]

Write python code for the following using list functions:

- i. Add value 93 at index position 2
- ii. Find the maximum mark
- iii. Display the list in the reverse order
- iv. Delete mark 78 from the list
- v. Add list of marks of two students tmp = [32, 45] to the lst\_marks

# SECTION - E

34. Jai Ambe school created a result sheet named **XI\_Result** to store name of the stream and number 1+1+2 of students passed, as shown:

| Stream     | Students Passed |
|------------|-----------------|
| Science    | 137             |
| Commerce   | 71              |
| Humanities | 40              |
| Arts       | 37              |

- i. Write a python code to create and display a dictionary with name of the stream as key and number of students passed as their respective value.
- ii. Write a python code to add new key:value pair as Total as key and 248 as value
- iii. Consider the list **no\_users** = **[144, 189, 257, 202, 160]** and write a python program to sort it in the descending order and store the sorted data in a new list **Final**.

### OR (OPTION FOR PART iii ONLY)

1+1+2

Consider the list **no\_users** = **[144, 189, 257, 202, 160]** and write a python program to find the average number of users.

35. A database table **TRAVEL** is created as given below:

**Table: TRAVEL** 

| NO  | NAME    | TDATE      | KM   | NOPGR | TKTPRICE |
|-----|---------|------------|------|-------|----------|
| 101 | Danish  | 2015-11-13 | 200  | 5     | 78.00    |
| 103 | Vedika  | 2016-04-21 | 100  | 14    | 35.00    |
| 105 | Tarun   | 2016-03-23 | NULL | 4     | 102.00   |
| 102 | John    | 2016-02-13 | 90   | 3     | 60.00    |
| 107 | Ahmed   | 2015-01-10 | NULL | 8     | 57.00    |
| 104 | Raveena | 2016-04-28 | 400  | 12    | 165.00   |

- A. Write SQL query for the following:
- i. Display the name of the passenger, number of passengers and total price of the tickets whose number of passengers exceeds 10. (NOTE: Total Price = NOPGR \* TKTPRICE)
- ii. Display the name of the passenger, distance travelled and ticket price whose KM is not mentioned.
- B. Create table **TRAVEL** with appropriate datatype and primary key constraint.

# OR (OPTION FOR PART B ONLY)

Display the name of the passenger, travel date and number of passengers who travelled before March 2016 and with less than five passengers